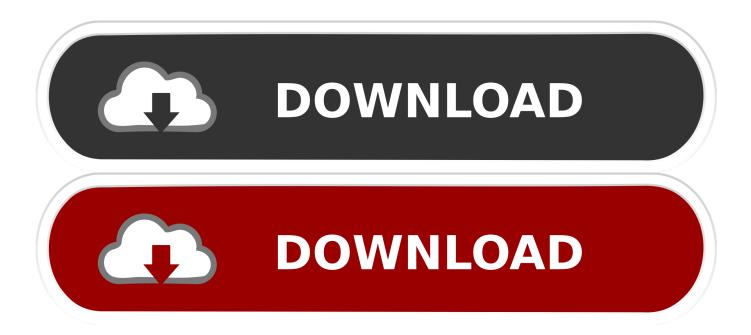

## Resetting Powermax Installer Code Vivint

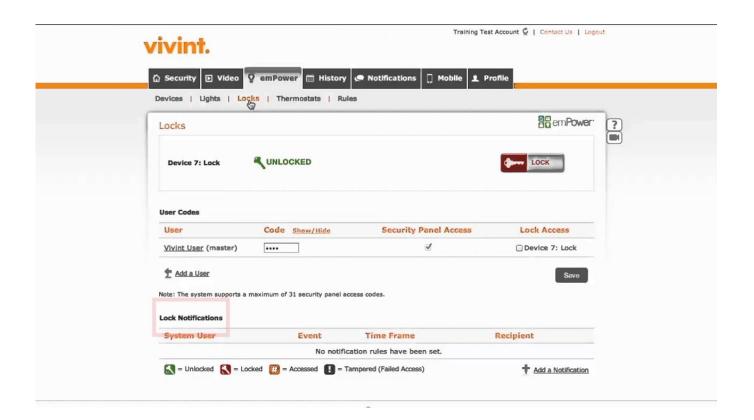

Resetting Powermax Installer Code Vivint

1/4

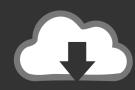

# DOWNLOAD

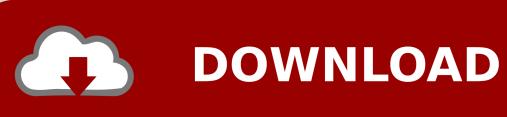

It is automation of the home, housework or household activity Home automation may include centralized control of lighting, HVAC (heating, ventilation and air conditioning), appliances, security locks of gates and doors and other systems, to provide improved convenience, comfort, energy efficiency and security.

### **Backyard Football Gba Cheats**

• • Do not spam your blog, website YouTube channel, etc It will get removed and you will be banned without warning.. • Referral/affiliate links are NOT ALLOWED! • NO POLITICS! There are plenty of other subs to discuss them, this is not one.. Its DIY friendly and you shouldn't run into too many issues Just keep in mind if you are having issues pairing its commonly range or the device needs to be factory reset. Mac Malware Remover Download

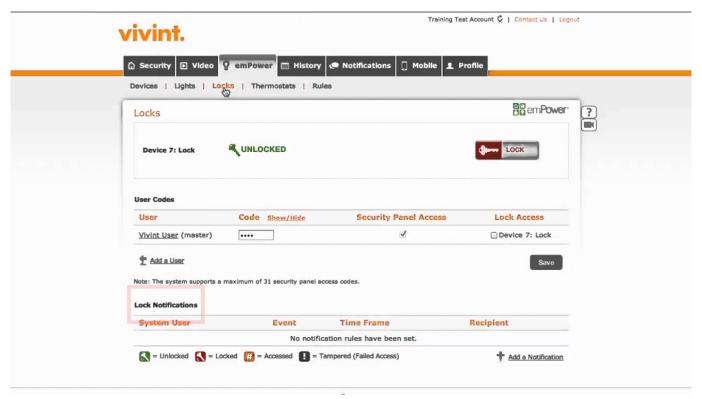

Propresenter 5 Crack Keygen Software

# Unduh 99 Cahaya Di Langit Eropa Cast Eng Sub

• Crowdfunding links MUST be in a self-post with more information, Q&A, etc.. Go to your SkyControl panel and tap the

menu button in the bottom right corner (three horizontal lines) 2.. NO direct links allowed • Reposts, low-effort content, karma whoring, and shitposts may be removed at the discretion of the mods. العن محانا Pdf الون الاین محانا

#### Starbucks Barista Coffee Grinder Manual

Tap 'Settings' 3 Enter your master code 4 Tap 'Installer Toolbox' 5 Enter your installer code.. \*\*\*\* RULES: • No abusive behaviour This is a forum for friendly discussion, personal attacks will not be tolerated and you will be banned without warning.. Q: Hello I found your list of with my Vivint Sky Panel Once I buy them how do I go about adding them to my Sky Panel? What type of functionality will I get from it? A: Hello, so I have listed the steps in order to add Z-Wave Devices to your Vivint Sky Panel below.. First try moving device or panel closer to each other 1-2 feet for initial pair and then you can move it back to its home location.. More Posted in Powermax Topics, Powermaster Topics, 0 comments Connecting PSTN (Land-line) to PowerMax and PowerMaster Alarm Panels This article explains how to connect the PowerMax and PowerMaster alarm control panels to the telephone network and programme it.. Override or Master Code for a DSC Alarm Post PC1555mx reset done ok, but some problems left.. Posters may be banned without warning • Please use the provided flairs to appropriately label your posts.. • Don't be a dick, it doesn't make yours bigger If you are being an ass you will be banned. cea114251b Nvidia Inspector He Видит Видеокарту

cea114251b

Descargar Musica Cristiana Mp3xd

4/4